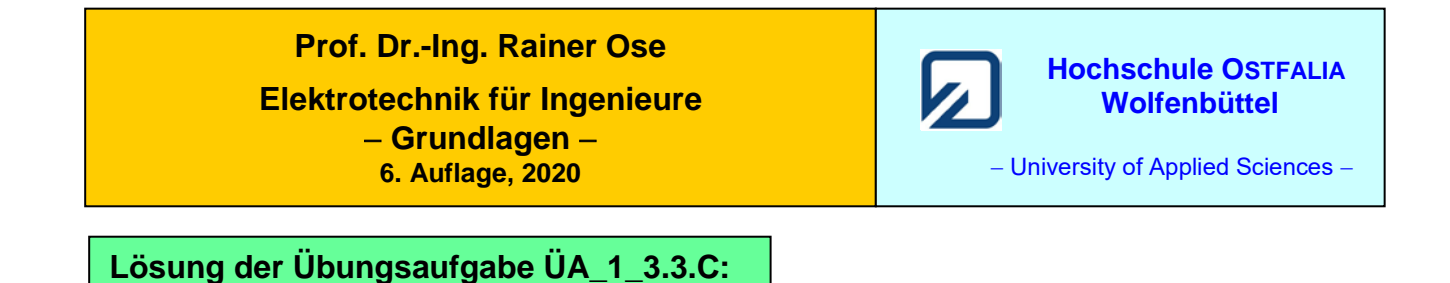

## • **Schaltung umzeichnen:**

Durch Zusammenfassung der Parallelwiderstände *R*<sup>3</sup> // *R*<sup>5</sup> sowie *R*<sup>4</sup> // *R*<sup>6</sup> und *R*<sup>1</sup> // *R*<sup>8</sup> entsteht eine Ersatzschaltung, die in eine brückenähnliche Konfiguration umgezeichnet werden kann. Da alle Ersatzwiderstände gleich groß sind, fließt durch *R*<sup>1</sup> // *R*<sup>8</sup> kein Strom.

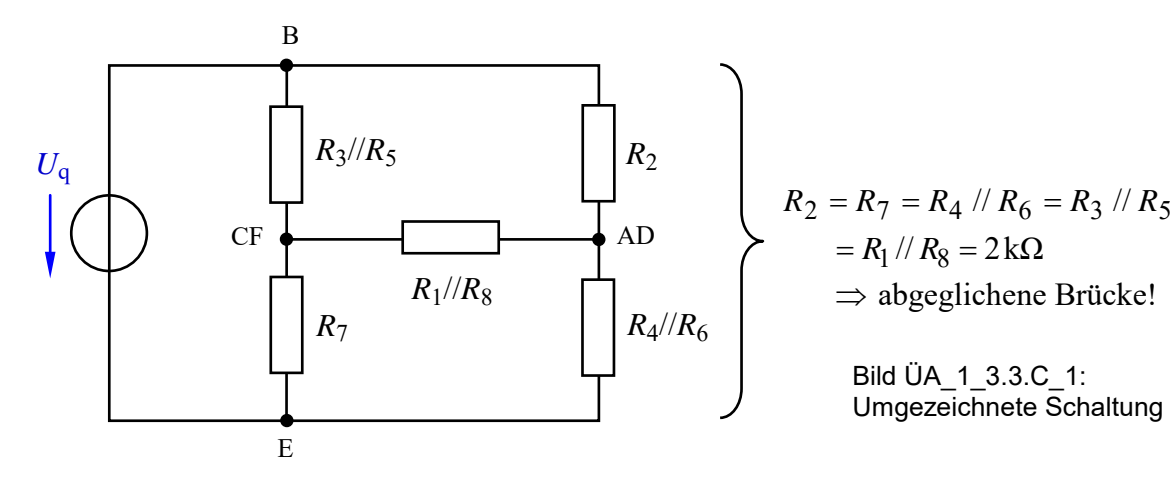

• **Spannungsteilerregel** (doppelter Teiler): (Alle Spannungszählpfeile zeigen nach unten)

 $\frac{1/R_5}{1} = 1$ //  $R_6$   $R_7$  $\frac{7 + \pi_3}{11}$   $\pi_5$  $2 + n_4$  //  $n_6$ 2 7 q q 2  $\frac{2}{7} = \frac{U_2}{U_q} \cdot \frac{U_q}{U_7} = \frac{R_2}{R_2 + R_4 / R_6} \cdot \frac{R_7 + R_3 / R_5}{R_7} =$  $R_2 + R_4$  //  $R$ *R U U U U U U*

• **Stromteilerregel** (doppelter Teiler): (Alle Stromzählpfeile zeigen nach unten)

$$
\frac{I_{35}}{I_{46}} = 1 \; ; \; \frac{I_3}{I_{35}} = \frac{R_5}{R_3 + R_5} = \frac{1}{3} \; \Rightarrow \; I_{35} = 3I_3
$$
  

$$
\frac{I_6}{I_{46}} = \frac{R_4}{R_4 + R_6} = \frac{1}{2} \; \Rightarrow \; I_{46} = 2I_6
$$
  

$$
I_{35} = I_{46} \Rightarrow 3I_3 = 2I_6 \; \Rightarrow \; \frac{I_3}{I_6} = \frac{2}{3}
$$

• **Gesamtleistung:**

$$
P_{\text{ges}} = \frac{U_{\text{q}}^2}{R_{\text{ges}}} = \frac{U_{\text{q}}^2}{(R_{35} + R_7)/(R_2 + R_{46})} = \frac{(24 \text{ V})^2}{4 \text{ k}\Omega/(4 \text{ k}\Omega)} = \frac{(24 \text{ V})^2}{2 \text{ k}\Omega} = 288 \text{ mW}
$$

• Probe der Zahlenwerte über eine PSPICE-Simulation (siehe auch [11] – Abschn. 1.2):

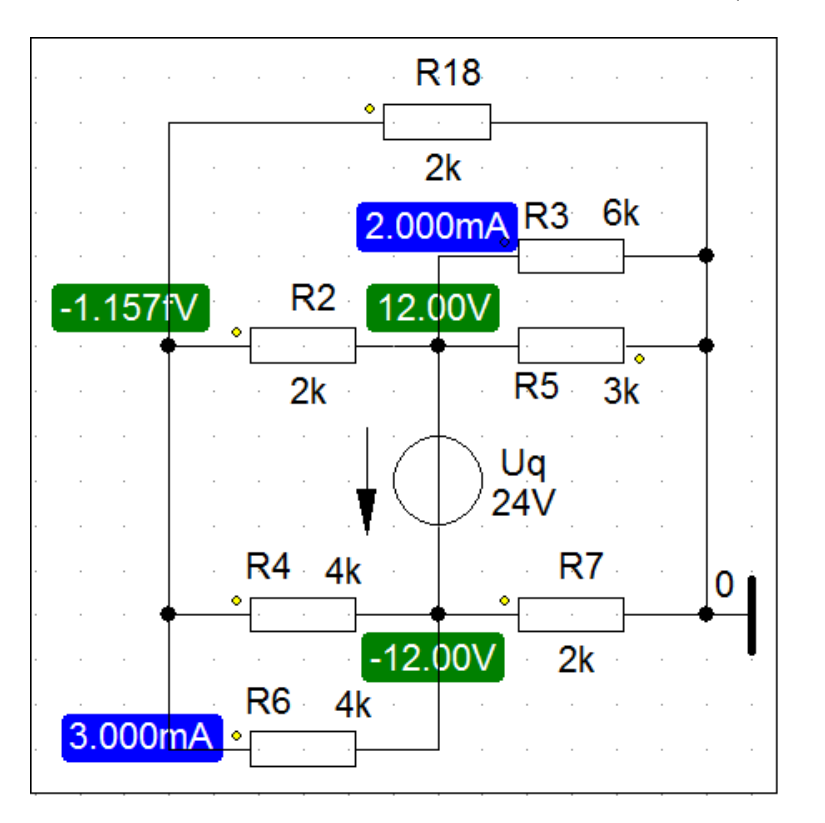

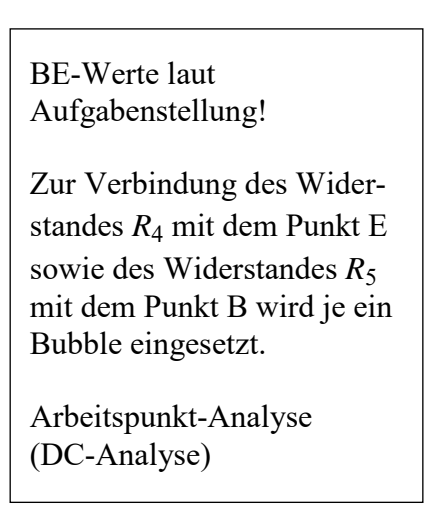

Bild ÜA\_1\_3.3.C\_2: Simulationsschaltung mit den Ergebnissen einer DC-Analyse

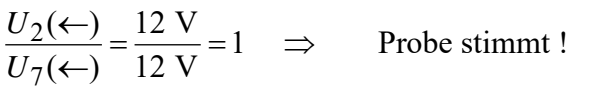

3 2 3 mA 2 mA  $(\rightarrow)$  $(\rightarrow)$  $\frac{3(\rightarrow)}{6(\rightarrow)} = \frac{2 \text{ mA}}{3 \text{ mA}} =$ *I I* ⇒ Probe stimmt !

Output-File: TOTAL POWER DISSIPATION 2.88E-01 WATTS ( $P_{\text{ges}} = 288 \text{ mW}$ )

*Hinweis*: Aufgaben mit vergleichbaren Inhalten finden Sie im: Übungsbuch [14] – Berechnungsbeispiele 3.1 bis 3.7 sowie 4.4 bis 4.6

Ende dieser Lösung

## **Zusatzaufgabe:**

Der Widerstand  $R_2$  in der Schaltung des Bildes ÜA\_1\_3.3.C\_1 wird durch einen Leerlauf ( $R_2 \rightarrow \infty$ ) ersetzt. Zur Vereinfachung der Zahlenwerte verändern wir den Wert der Quelle auf *U*qZ = 20 V.

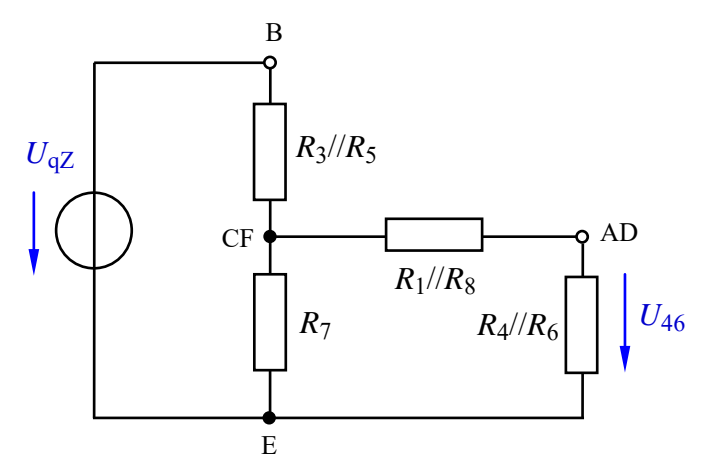

Für die Widerstände gilt:  $R_{35} = R_{18} = R_{46} = R_7 = 2 \text{ k}\Omega$ Bild ÜA\_1\_3.3.C\_3: Schaltung zur Zusatzaufgabe ÜA\_1\_3.3.C

Berechnen Sie für die Schaltung im Bild ÜA\_1\_3.3.C\_3:

a) die Spannung *U*<sup>46</sup>

b) alle Zweigströme und

c) stellen Sie die vollständige Leistungsbilanz (dargestellt im V-ZPS) auf.

*Lösung*:

Zu a) 
$$
\frac{U_{46}}{U_{qZ}} = \frac{U_{46}}{U_7} \cdot \frac{U_7}{U_{qZ}} = \frac{R_{46}}{R_{18} + R_{46}} \cdot \frac{R_7}{R_{35} + R_7} / (R_{18} + R_{46}) = \frac{2}{4} \cdot \frac{\frac{8}{6}}{\frac{20}{6}} = \frac{4}{20} = \frac{1}{5}
$$

$$
U_{46} = \frac{1}{5} \cdot U_{\text{qZ}} = \frac{1}{5} \cdot 20 \text{ V} = 4 \text{ V}
$$

Zu b) 
$$
I_{35}(\downarrow) = I_{\text{ges}} = \frac{U_{qZ}}{R_{35} + R_7} / \sqrt{(R_{18} + R_{46})} = \frac{20 \text{ V}}{\frac{20}{6} \text{ k}\Omega} = 6 \text{ mA}
$$

- **Stromteiler:** 3 2 6 4  $(\downarrow)$  $(\downarrow)$  $\frac{7 + \pi_{18} + \pi_{46}}{6}$  $\frac{18 + \kappa_{46}}{18 + \kappa_{46}}$  $\frac{R_1\sqrt[3]{5}}{R_3\sqrt[3]{5}} = \frac{R_1g + R_4g}{R_7 + R_1g + R_4g} = \frac{4}{6} =$  $R_7 + R_{18} + R$  $R_{18} + R$ *I*  $I_7(\frac{1}{\sqrt{2}}) = \frac{R_{18} + R_{46}}{R_{18} + R_{46}} = \frac{4}{5} = \frac{2}{3}$   $\Rightarrow I_7 = \frac{2}{3} \cdot I_{35} = 4$  mA  $I_7 = \frac{2}{3} \cdot I_{35} =$
- **Knotenpunktsatz:**  $I_{35} = I_7 + I_{1846}$   $\Rightarrow$   $I_{1846} = I_{35} I_7 = 6 \text{ mA} 4 \text{ mA} = 2 \text{ mA}$

Zu c)  $P_{qZ}(V - ZPS) = U_{qZ} \cdot I_{35} = 20 \text{ V} \cdot (-6 \text{ mA}) = -120 \text{ mW}$ 

$$
P_{35} = I_{35}^{2} \cdot R_{35} = 6^{2} \cdot 2 \text{ mW} = 72 \text{ mW}
$$
  
\n
$$
P_{18} = P_{46} = I_{18}^{2} \cdot R_{18} = I_{46}^{2} \cdot R_{46} = 2^{2} \cdot 2 \text{ mW} = 8 \text{ mW}
$$
  
\n
$$
P_{7} = I_{7}^{2} \cdot R_{7} = 4^{2} \cdot 2 \text{ mW} = 32 \text{ mW}
$$

• **Leistungsbilanz** (dargestellt im V-ZPS):  $\Sigma P = P_{q} + P_{35} + P_{18} + P_{46} + P_{7} = -120$  mW + 72 mW + 8 mW + 8 mW + 32 mW = 0 Die Proben zur Zusatzaufgabe führen wir mit PSPICE durch:

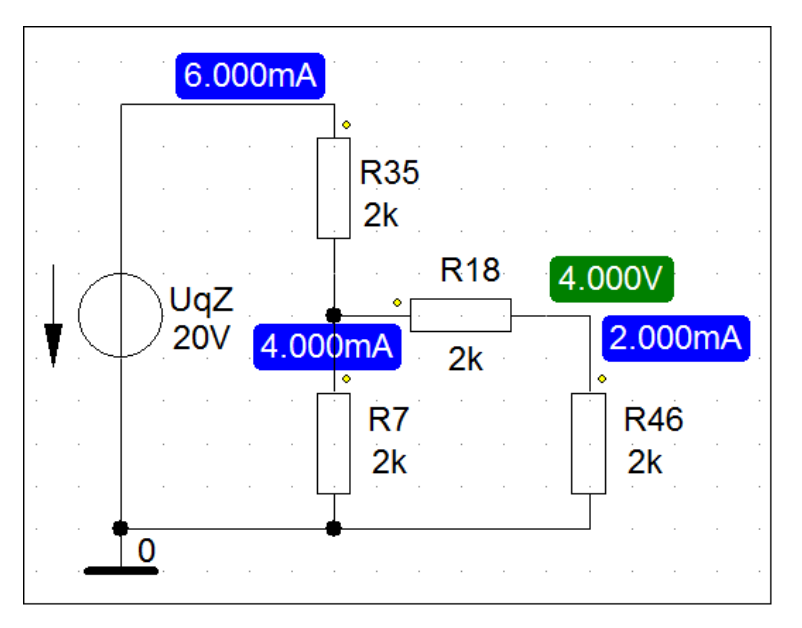

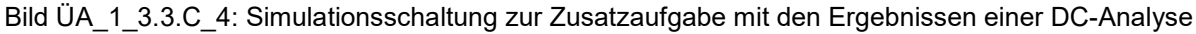

 $I_{35} (\downarrow) = 6 \text{ mA}$  *I*<sub>1846</sub> ( $\downarrow$ ) = 2 mA *I*<sub>7</sub> ( $\downarrow$ ) = 4 mA *U*<sub>46</sub> ( $\downarrow$ ) = 4 V

Die Leistung der Quelle wird in der Output-Liste (Analysis → Examine Output) angegeben:

 VOLTAGE SOURCE CURRENTS NAME CURRENT

V\_UqZ -6.000E-03

TOTAL POWER DISSIPATION 1.20E-01 WATTS

Diese Angaben sind wie folgt zu interpretieren:

Der Strom der Spannungsquelle (V\_Uq) fließt gegen den Quellen-Zählpfeil (-) mit *I*<sup>q</sup> = 6 mA. Die Quelle gibt eine Gesamtleistung von *P*<sup>q</sup> = 120 mW an die Schaltung ab.

*Hinweis*: Aufgaben mit vergleichbaren Inhalten finden Sie im: Übungsbuch [14] – Berechnungsbeispiele 3.1 bis 3.7 sowie 4.4 bis 4.6

Ende der zusätzlichen Lösung